**Name: Wajid ullah** 

**ID:12995** 

**BS(SE)** 

## **CODE:**

import java.util.Arrays; import java.util.InputMismatchException; import java.util.Scanner;

public class TicTacToe {

static Scanner in;

static String[] board;

static String turn;

public static void main(String[] args) {

in = new Scanner(System.in);

board = new String[9];

turn = "X";

String winner = null;

populateEmptyBoard();

System.out.println("Welcome to 2 Player Tic Tac Toe."); System.out.println("--------------------------------"); printBoard();

System.out.println("X's will play first. Enter a slot number to place X in:");

```
while (winner == null) {
        int numInput;
        try {
                numInput = in.nextInt();
                if (|(numInput > 0 && numInput <= 9)) {
                        System.out.println("Invalid input; re-enter slot number:");
                        continue;
                }
        } catch (InputMismatchException e) {
                System.out.println("Invalid input; re-enter slot number:");
                continue;
        }
        if (board[numInput-1].equals(String.valueOf(numInput))) {
                board[numInput-1] = turn;
                if (turn.equals("X")) {
                        turn = "O";
                } else {
                        turn = "X";
                }
                printBoard();
                winner = checkWinner();
        } else {
```
System.out.println("Slot already taken; re-enter slot number:");

```
continue;
                        }
                }
                if (winner.equalsIgnoreCase("draw")) {
                        System.out.println("It's a draw! Thanks for playing.");
                } else {
                        System.out.println("Congratulations! " + winner + "'s have won! Thanks for 
playing.");
                }
        }
        static String checkWinner() {
                for (int a = 0; a < 8; a++) {
                        String line = null;
                        switch (a) {
                        case 0:
                                 line = board[0] + board[1] + board[2];break;
                        case 1:
                                 line = board[3] + board[4] + board[5];break;
                        case 2:
                                 line = board[6] + board[7] + board[8];break;
                        case 3:
                                 line = board[0] + board[3] + board[6];
```

```
break;
```

```
case 4:
                line = board[1] + board[4] + board[7];break;
        case 5:
                line = board[2] + board[5] + board[8];break;
        case 6:
                line = board[0] + board[4] + board[8];break;
        case 7:
                line = board[2] + board[4] + board[6];break;
        }
        if (line.equals("XXX")) {
                return "X";
        } else if (line.equals("OOO")) {
                return "O";
        }
}
for (int a = 0; a < 9; a++) {
        if (Arrays.asList(board).contains(String.valueOf(a+1))) {
                break;
```
}

```
else if (a == 8) return "draw";
```
}

```
System.out.println(turn + "'s turn; enter a slot number to place " + turn + " in:");
return null;
```
}

```
static void printBoard() {
```

```
System.out.println("/---|---|---\\");
System.out.println("| " + board[0] + " | " + board[1] + " | " + board[2] + " |");
System.out.println("|-----------|");
System.out.println("| " + board[3] + " | " + board[4] + " | " + board[5] + " |");
System.out.println("|-----------|");
System.out.println("| " + board[6] + " | " + board[7] + " | " + board[8] + " |");
System.out.println("/---|---|---\\");
```

```
}
```
static void populateEmptyBoard() {

```
for (int a = 0; a < 9; a++) {
```
 $board[a] = String.valueOf(a+1);$ 

```
}
```
}

}

## **OUTPUT:**

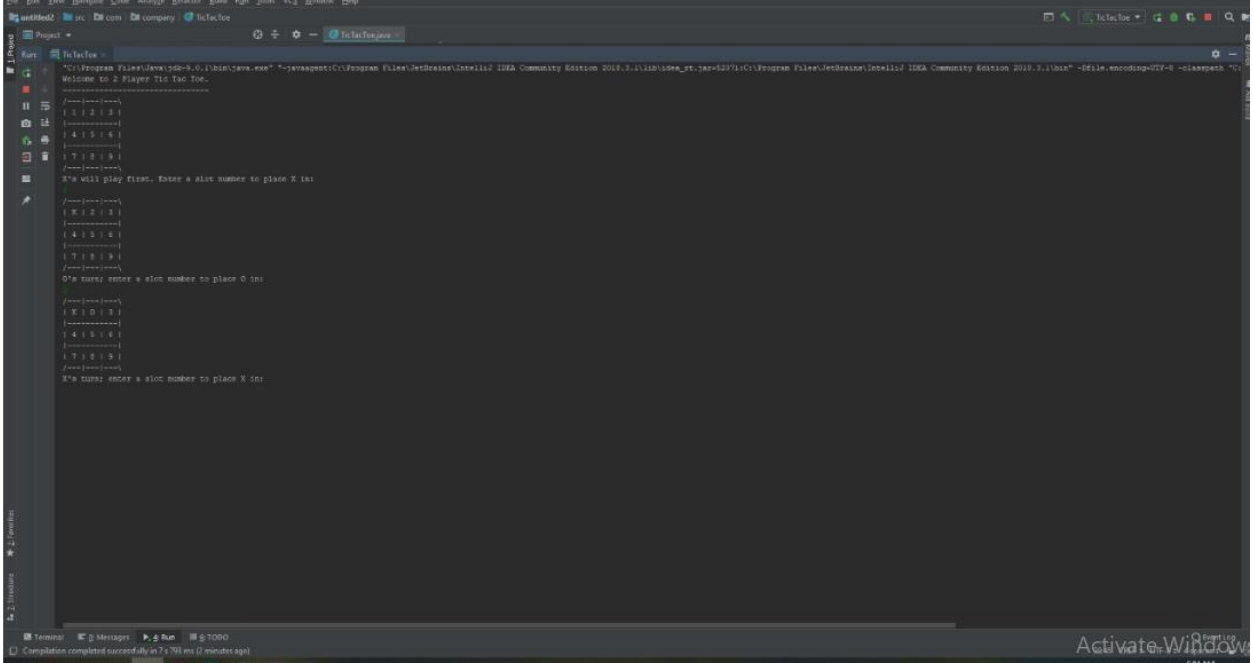